Exams at Home – Minimum Specification

The following information will allow you to determine if you have the correct technical setup to successfully use the examination software to sit an On-Demand Computer Based Exam (CBE) within your home.

Think Ahead **ACCA** 

It is important that you read the guidance and ensure that that you meet the minimum specification as you will be asked to confirm your understanding of this if you proceed to booking an exam at home.

General Requirements

- Exams must only be run on desktop PCs or full-size laptop computers excluding Macs.
- Recommended minimum screen size is 17"
- Use of dual monitors is prohibited.
- Use of touchscreen is prohibited.
- Your home broadband must be stable and free from interruptions.

Please note that an unstable connection will cause problems during ACCA's CBE. We strongly recommend you connect via a wired internet connection and not a wireless internet connection.

Additional requirements pertaining to the use of laptop computers are as follows:

- The contained hardware and software requirements are adhered to
- Laptops are connected to a mains power supply and must not be powered from battery alone to conduct CBEs.
- It is strongly recommended that a laptop is only used with docking station, mouse, and monitor.

We recommend that Students have a printer to allow them to print provisional results notifications immediately after the exams.

If you do not have access to a printer, and if your device settings allow you to; you can download and save your provisional results notification; otherwise you will receive a downloadable notification within your myACCA account within 48 hours of completing your exam.

The results notifications will be printed to the default printer as set up on the PC with Examiner installed. Please note the default paper size of the document is A4.

The following are the hardware and operating system requirements for running the Examiner Component on Microsoft Windows 8.1.

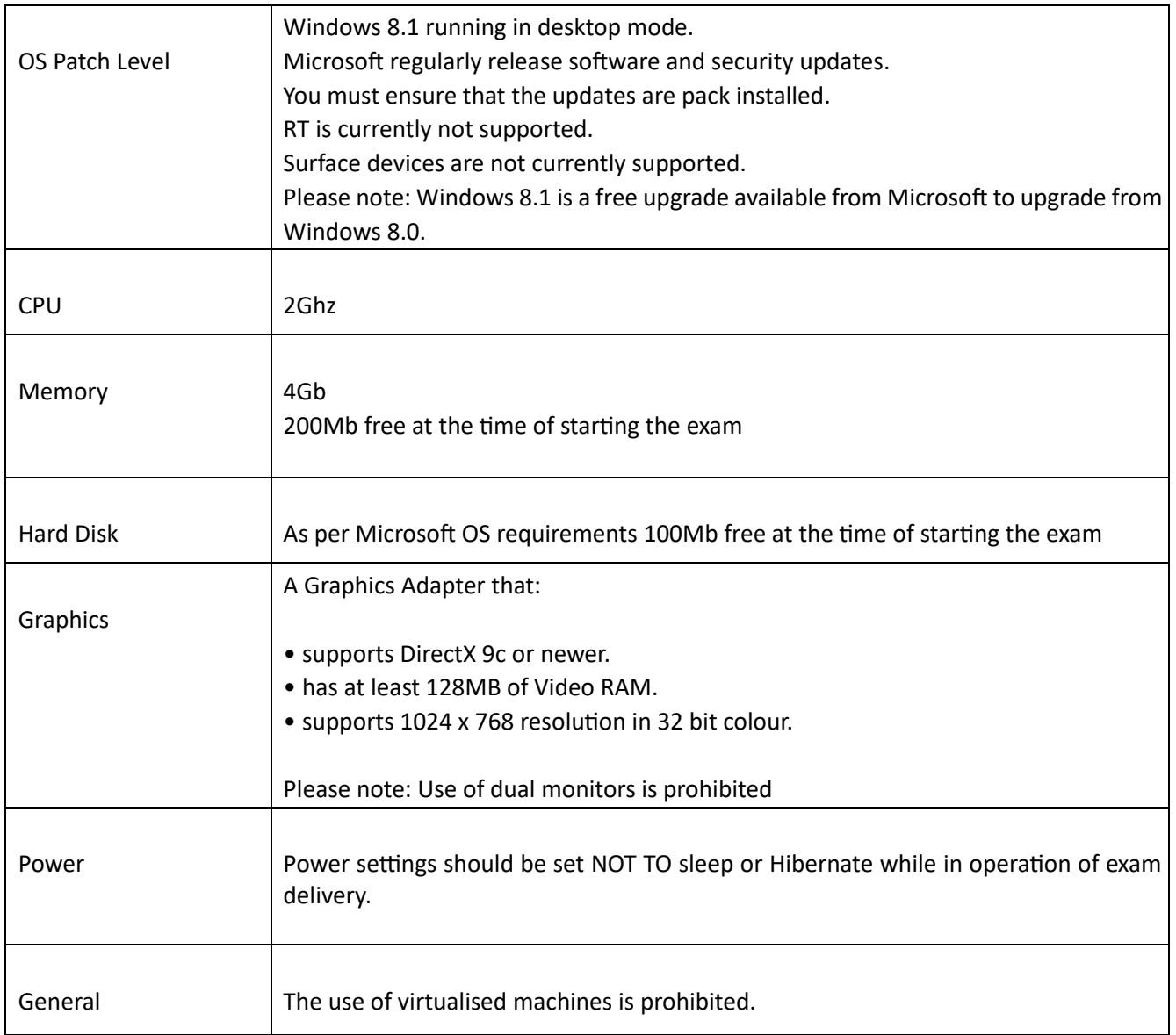

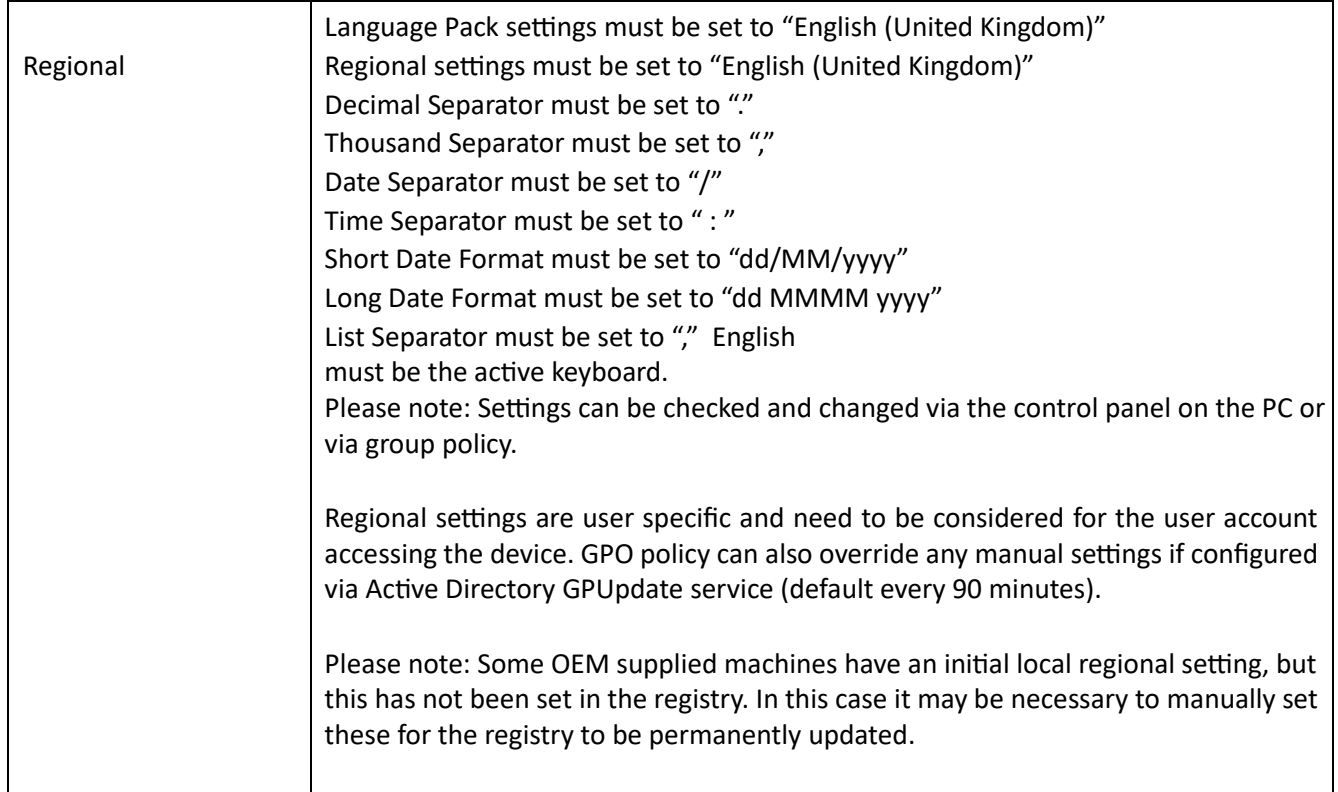

The following are the hardware and operating system requirements for running the Examiner Component on Microsoft Windows 10.

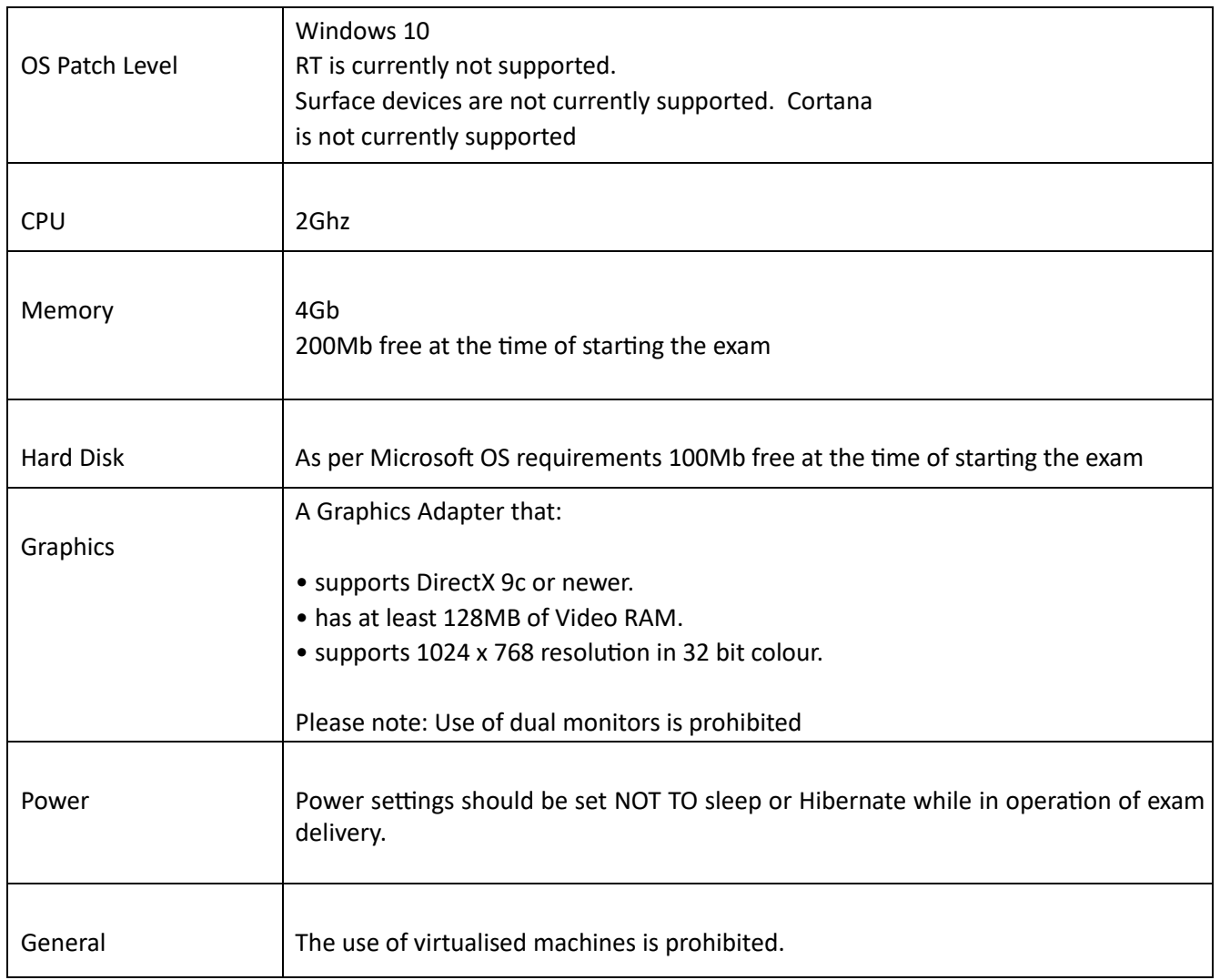

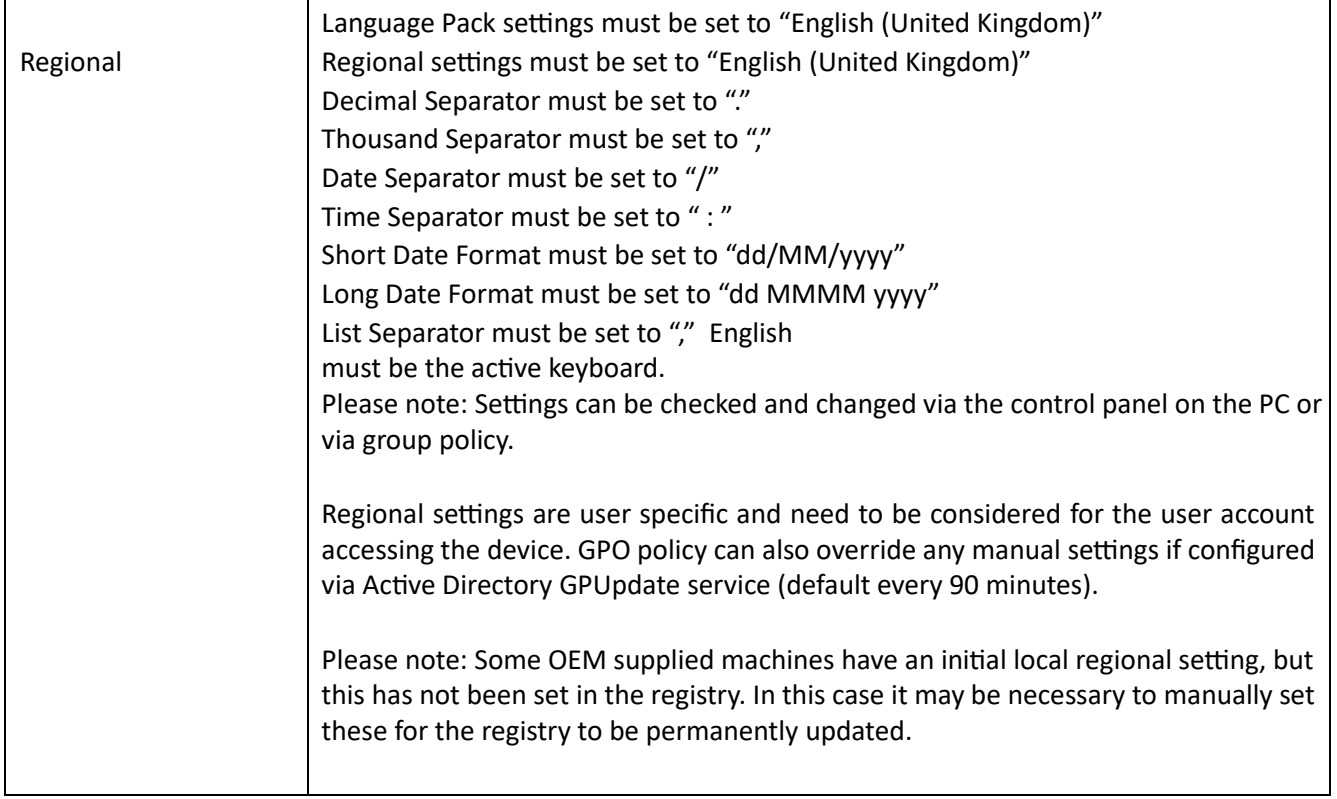